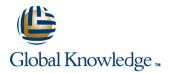

# **Oracle Hyperion Profitability & Cost Management**

#### **Duration: 0 Days** Course Code: D89886

#### Overview:

This course is designed to teach you how to create and manage Standard Profitability and Management Ledger models by using Profitability and Cost Management. You create applications for Standard Profitability and Management Ledger models in Performance Management Architect and deploy them to a Profitability and Cost Management server. You define stages for a Standard Profitability model, create drivers, and assign destination intersections to source intersections. You generate calculation scripts and calculate the model. You use stage balancing and trace allocation reports to validate the model. You create rules and rule sets for a Management Ledger model. You configure the execution order of the rules and run calculations. You use rule balancing and trace allocation reports to validate the model. Learn To:

- Create and view reports
  Generate calculation scripts and calculate model stages
- Create model stages and points of view
- Create and deploy Profitability and Cost Management applications
- Load data into Profitability and Cost Management applications
- Create drivers, driver selections, and assignments
- Create Management Ledger applications
- Create Management Ledger rule sets and rules

## **Target Audience:**

- Application Developers
- Business Analysts
- Database Designers
- Data Modelers
- Administrator

## **Objectives:**

- Create model stages and points of view
- Load data into Profitability and Cost Management applications
- Create and deploy Standard Profitability applications
- Create drivers, driver selections, and assignments
- Generate calculation scripts and calculate model stages
- Create and view reports
- Create and deploy Management Ledger applications
- Create Management Ledger rule sets and rules

# Content:

Introduction to Profitability and Cost Management

- Oracle's Enterprise Performance Management System
- About Profitability and Cost Management
- Product Architecture
- Product Components
- Profitability and Cost Management Implementation Process

Navigating Standard Profitability Models

- About Standard Profitability Models
- Model Levels
- Model Components
- Accessing Models

Essbase Concepts

- Profitability and Cost Management Repository and Essbase
- Multidimensional Analysis
- Administration Services Console
- Essbase Outlines
- Calculation Scripts
- Member Properties
- Block Storage and Aggregate Storage Databases

Managing Dimensions with Performance Management Architect

- Performance Management Architect Overview
- Dimension Library
- Dimensions for Standard Profitability Applications
- Creating Dimensions
- Creating Members
- Managing Members
- Organizing Shared Library
- Managing Dimensions with Grid Editor

Loading Dimension Metadata

- About Loading Dimension Metadata
- Setting Up Text Files
- Setting Up Interface Tables
- Loading Metadata
- Viewing Job Status

Creating Standard Profitability Applications

- About Performance Management Architect Applications
- Creating Standard Profitability Applications with Application Wizard
- Managing Local and Shared Dimensions
- Adding Dimensions to Applications
- Changing Local Dimensions to Shared Dimensions
- Overriding Inherited Property Settings
- Excluding and Showing Members

D89886

Setting Up Standard Profitability Application Dimensions

- Setting Up Common Dimension Properties
- Adding Custom Driver Measures
- Setting Up Business Dimensions
- Setting Up POV Dimensions
- Adding Member Descriptions
- Assigning Attributes
- Adding User-Defined Attributes
- Adding Member Formulas

#### Deploying Standard Profitability Applications

- About Deploying Applications
- Validating Applications
- Comparing Applications
- Duplicating Applications
- Deploying Applications to Application Servers
- Viewing Job Status

Creating the Model Structure for Standard Profitability Applications

- About Models
- Setting Model Preferences
- About Stages
- Stages and Dimensions
- About Points of View
- Adding Points of View
- Copying Points of View
- Deploying Essbase Databases

## Adding Data to Models

- About Adding Data to Models
- Loading Data
- Viewing and Editing Stage Data
- Viewing and Editing Driver Data

## Setting Up Assignments

- About Assignments
- Creating Assignments
- Creating Assignment Rules
- Design Considerations

#### Introduction to Drivers

- About Drivers
- Driver Formulas
- Driver Formula Example
- Formula Types
- Driver Basis Types
- Priority Sequence Drivers

www.globalknowledge.be

### Creating Drivers for Allocations

- Creating Drivers
- Selecting Drivers
- Adding Exceptions to Driver Selections

#### Managing Calculations

- About Managing Calculations
- Validating the Model Structure
- Running Driver Data Reports
- Running Calculations
- Running the Stage Balancing Report
- Running Trace Allocation Reports

#### Analyzing Data

Worksheets

Applications

- Creating Smart View Queries
- Navigating Smart View

Creating Ad Hoc Grids

Ledger Applications

Create Allocation Rules

Allocations reports

Validating the Model

User Authentication

Management

Tables

Assigning Security Roles

info@globalknowledge.be

0800/84.009

Creating Rule Sets

Setting the Point of View

Connecting to Data Sources

Associating Data Sources with

Working with Management Ledger

Creating and Deploying Management

Creating Custom Calculation Rules

Viewing Rule Balancing and Trace

Security and Lifecycle Management

Migrating Applications by Using Lifecycle

Importing Model Metadata from Staging

Creating Smart View Queries

# Further Information:

For More information, or to book your course, please call us on 0800/84.009

info@globalknowledge.be

www.globalknowledge.be